## **1st step: Normalization of the data**

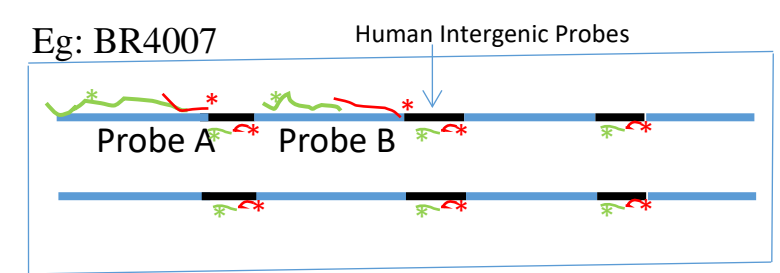

Step 1:

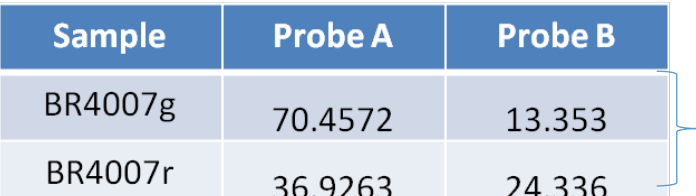

Step 2: Calculate Average of intergenic probes and then g/r

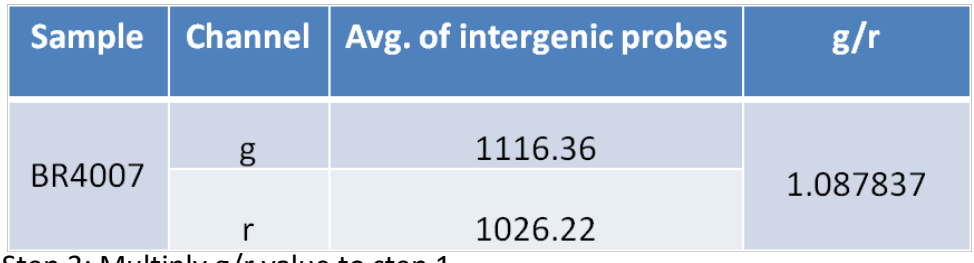

Step 3: Multiply g/r value to step 1

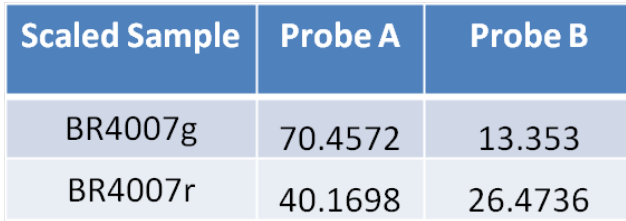